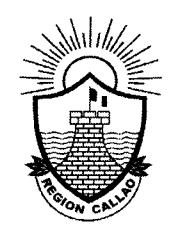

# **GOBIERNO REGIONAL DEL CALLAO**

# Resolución Gerencial Nº381 2009-GRC-GA

**18 NOV. 2009** Callao,

## **VISTOS:**

El Informe Nº 1160-2009-GRC/GA-OGP, de fecha 16 de noviembre de 2009. de la Oficina de Gestión Patrimonial; el Informe Nº 415-2009-GRC/GA-TESO, de fechas 16 de octubre de 2009, el Informe Nº 458-2009-GRC/GA-TESO, 03 de noviembre de 2009, de la Oficina de Tesorería, y el Informe Nº 683-2009-GRC/GA-CONTA, de fecha 06 de noviembre de 2009 de la Oficina de Contabilidad v:

### **CONSIDERANDO:**

Que, con Informe Nº 561-2009-GRC/GRPPAT-OPT, de fecha 30 de marzo de 2009, de la Oficina de de Presupuesto y Tributación y el Memorando Nº 538-2009-GRC/GRPPAT, de fecha 31 de enero de 2009, la Gerencia Regional de Planeamiento y Acondicionamiento Territorial, informa que la Cobertura Presupuestaria, que la actividad esta considerada en el presupuesto institucional 2009, con la cadena Funcional Programática adjunta al informe:

Que, mediante Resolución Gerencial Nº 093-2009-GRC-GA, de fecha 03 de abril de 2009, aprueba el Expediente Técnico de la Actividad "SANEAMIENTO TECNICO CONTABLE DE BIENES MUEBLES", con un Presupuesto Analítico que asciende a Treinta y seis mil con 00/100 Nuevos Soles (S/. 36,000.00), incluido los impuestos de Ley, con un plazo de ejecución de cinco (05) meses, a efectuarse por la modalidad de una ejecución presupuestal directa:

Que, mediante Resolución Gerencial Nº 266-2009-GRC/GA, de fecha 14 de agosto de 2009, se aprueba modificar la fecha de inicio de la Actividad "SANEAMIENTO TECNICO CONTABLE DE BIENES MUEBLES", que deberá computarse desde el 06 de abril de 2009 al 16 de setiembre de 2009, sin costo adicional y manteniendo inalterable los otros conceptos aprobados anteriormente;

Que, con fecha 02 de octubre de 2009, la Oficina de Contabilidad remite el Reporte de la Ejecución de Actividades y Proyectos de la Actividad "SANEAMIENTO TECNICO CONTABLE DE BIENES MUEBLES" de la Cadena presupuestaria AÑO 2009: 03 006 0008 1.000267 3.000693 00002 NEMO: 0012 CIS: 002, ascendente a S/. 35,560.00 (Treinta y cinco mil quinientos sesenta con 00/100 Nuevos Soles);

Que, con Memorando Nº 415-2009-GRC/TESO, de fecha 16 de octubre de 2009, y el Memorando Nº 458-2009GRC/GA-TESO, de fecha 03 de noviembre, la Oficina de Tesorería, remite copia de los Comprobantes de Pago Originales año 2009 para la liquidación de la Actividad "Saneamiento Técnico Contable de Bienes Muebles;

Que, con Informe Nº 683-2009-GRC/GA-CONTA, de fecha 06 de noviembre de 2009, la oficina de Contabilidad, remite el Cuadro de Liquidación Financiera y Reporte de Especifica de la actividad, el mismo que asciende a la suma de S/. 35,560.00 Nuevos Soles;

Que, la Oficina de Gestión Patrimonial remite el informe Nº 1160-2009-GRC/GA-OGP, de la Liquidación Técnica y Financiera de la actividad "SANEAMIENTO TECNICO CONTABLE DE BIENES MUEBLES", y solicita su aprobación, señalando que se ha registrado una ejecución Presupuestaria de S/. 35,560.00 (Treinta y cinco Mil quinientos sesenta con 00/100 Nuevos Soles) equivalente al 98.78 % de lo presupuestado. Asimismo que las metas programadas se ha ejecutado en 95.40 % y dentro del plazo aprobado de 05 meses;

Que, habiéndose cumplido con los procedimientos para la fase de la Liquidación Técnica Financiera de la Actividad antes citada, de acuerdo a la Directiva General Nº 002-2008-GRC/GGR/GRPPAT-ORE, Directiva para la Aprobación, Ejecución y Liquidación de Actividades en el Gobierno Regional del Callao, aprobada por Resolución Gerencial General Regional Nº 783-2008-Gobierno Regional del Callao-GGR, resulta procedente emitir el acto administrativo correspondiente;

Que, en virtud de las atribuciones conferidas en los artículos 56° y 58° del Reglamento de Organización y Funciones del Gobierno Regional del Callao, aprobado por Ordenanza Regional Nº 006, de fecha 11 de marzo del 2008; de conformidad a la facultad delegada por Resolución Ejecutiva Regional Nº 200, de fecha 29 de abril del 2009, modificada con la Resolución Ejecutiva Regional Nº 330, de fecha 18 de agosto del 2009; y contando con el visto bueno de la Oficina de Gestión Patrimonial del Gobierno Regional del Callao.

## SE RESUELVE:

**ARTICULO UNICO.-**Por los fundamentos expuestos, APROBAR, la Liquidación Técnica y Financiera de la Actividad "SANEAMIENTO TECNICO CONTABLE DE BINES MUEBLES", con un monto autorizado de Treinta y seis mil con 00/100 Nuevos Soles (36,000.00),y con una Ejecución Presupuestaria de S/. 35,560.00 (Treinta y cinco mil quinientos sesenta con 00/100 Nuevos Soles) equivalente al 98.78 % de lo presupuestado, de acuerdo al detalle que se indica en el anexo 01, que forma parte integrante de la presente resolución, y fue ejecutada por la Oficina de Gestión Patrimonial, en un plazo de 05 meses, por la modalidad de Ejecución Presupuestaria Directa, precisando como meta cumplida el 95.40 %.

#### **REGISTRESE Y COMUNIQUESE**

**GOB** RNO RE तo s

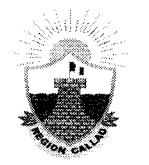

**GOBIERNO REGIONAL DEL CALLAO** 

# 381

# ANEXO Nº 01

# PRESUPUESTO ASIGNADO Y EJECUTADO

(Expresado en Nuevos Soles)

# **ACTIVIDAD: "SANEAMIENTO TÉCNICO CONTABLE DE BIENES MUEBLES "**

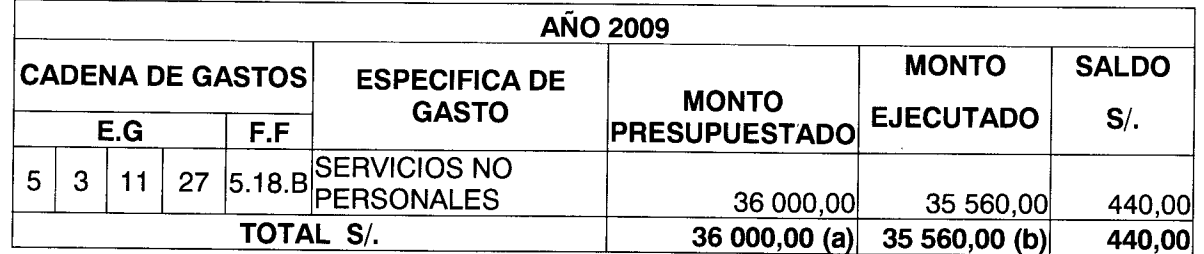

(a) Aprobado con R/G Nº 093-2009-GRC-GA, de fecha 03 de Abril de 2009, visto el 561-2009-GRC/GRPPAT/OPT

(b) Monto Ejecutado según Informe Nº 683-2009-GRC/GA-CONTA, de fecha 30 de noviembre de 2009.

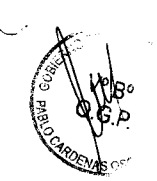